**9.1.** The same state is the same state in the same state in the same state in the same state in the same state in the same state in the same state in the same state in the same state in the same state in the same state in

контурів.

**9.1.1.** 

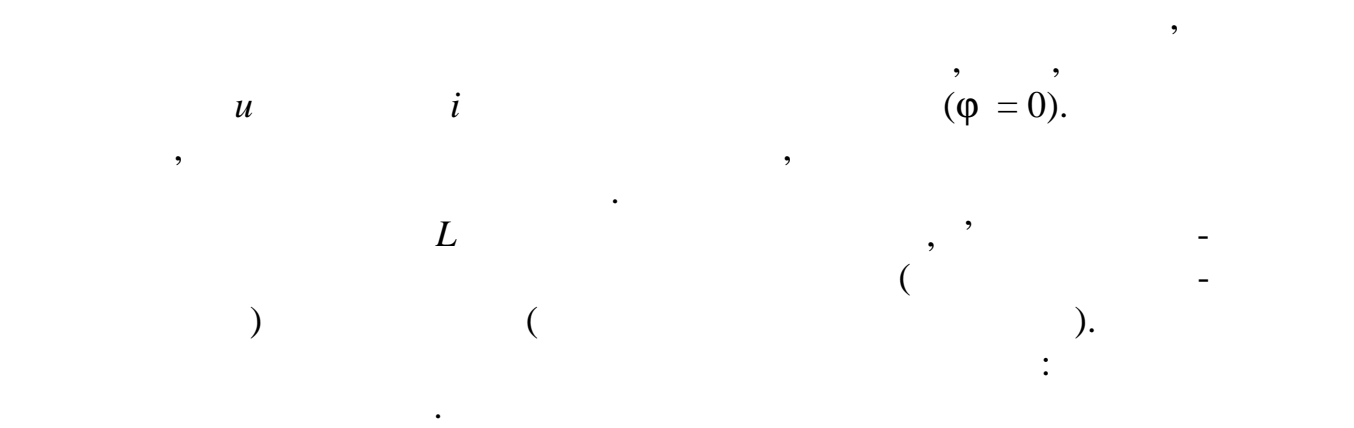

**Мета роботи:** ослідження явища резонансу в послідовному та па-

**9.1.2. (** ) **Резонанс напруг** (РН) виникає у послідовному коливальному конту-  $($   $, 9.1)$ .  $L$ елементів, в *R*, що види активний також елементів, в до втрат в контурі (в котушці, в конденсаторі, у внутрішньому опорі джерела живлення, в 'єднувальних дротах). *R L i*  $\overline{u_L}$  $u_R$   $u_L$   $\Big|$   $C$  $\bigcap_{i=1}^{n} R_i$  $u(t)$   $u_c$   $\left| \frac{1}{2} \right|$ ø  $9.1 ($  9.1) ру на вході кола:  $= L_{(+) - C_{(+)}} = 0,$ ω  $L = 1/(\omega$  *C*),

звідки кутова (в рад/с) та звичайна (в Гц) резонансні частоти контуру: *LC* 1 PH <sup>ω</sup> <sup>=</sup> та *LC f* π = 2 1 РН . *Характеристичний (хвильовий) опір* ρ (в Ом) послідовного колива льного контуру дорівнює його індуктивному або ємнісному опору резо нансі: . <sup>1</sup> (РН) PH *C L L LC* ρ = *X<sup>L</sup>* = ω *L* = = *Добротністю Q* контуру називають відношення характеристичного опору ρ контуру до активного опору *R* резонансі: *R X R X <sup>R</sup> <sup>Q</sup> <sup>L</sup>*(РН) (РН) = = ρ = . Чим більше ρ і менше *R*, тим більшою є добротність контуру, тим контуру. У радіотехнічних контурах добротність *Q* = 100…1000; в елект ричних колах добротність зазвичай не еревищує 3…5. Добротність показує, у скільки разів напруга на затискачах конден сатора *U<sup>C</sup>* або індуктивна напруга *U<sup>L</sup>* котушки резонансі більша за на пругу живлення контуру *U*: ( ) ( ) *U R U U U Q <sup>C</sup> <sup>L</sup>* ρ = = = PH PH Струм *I* РН має максимальне значення, тобто *max L РН C РН I R U R X X U I* = = + − = 2 ( ) ( ) <sup>2</sup> ( ) . Нормована амплітудно-частотна характеристика струму *Ki*(*f*) = *I*(*f*)/*Imax* та фазочастотна характеристика ϕ(*f*) на вході контуру для *Q* > 1 представлені на рис. 9.2.

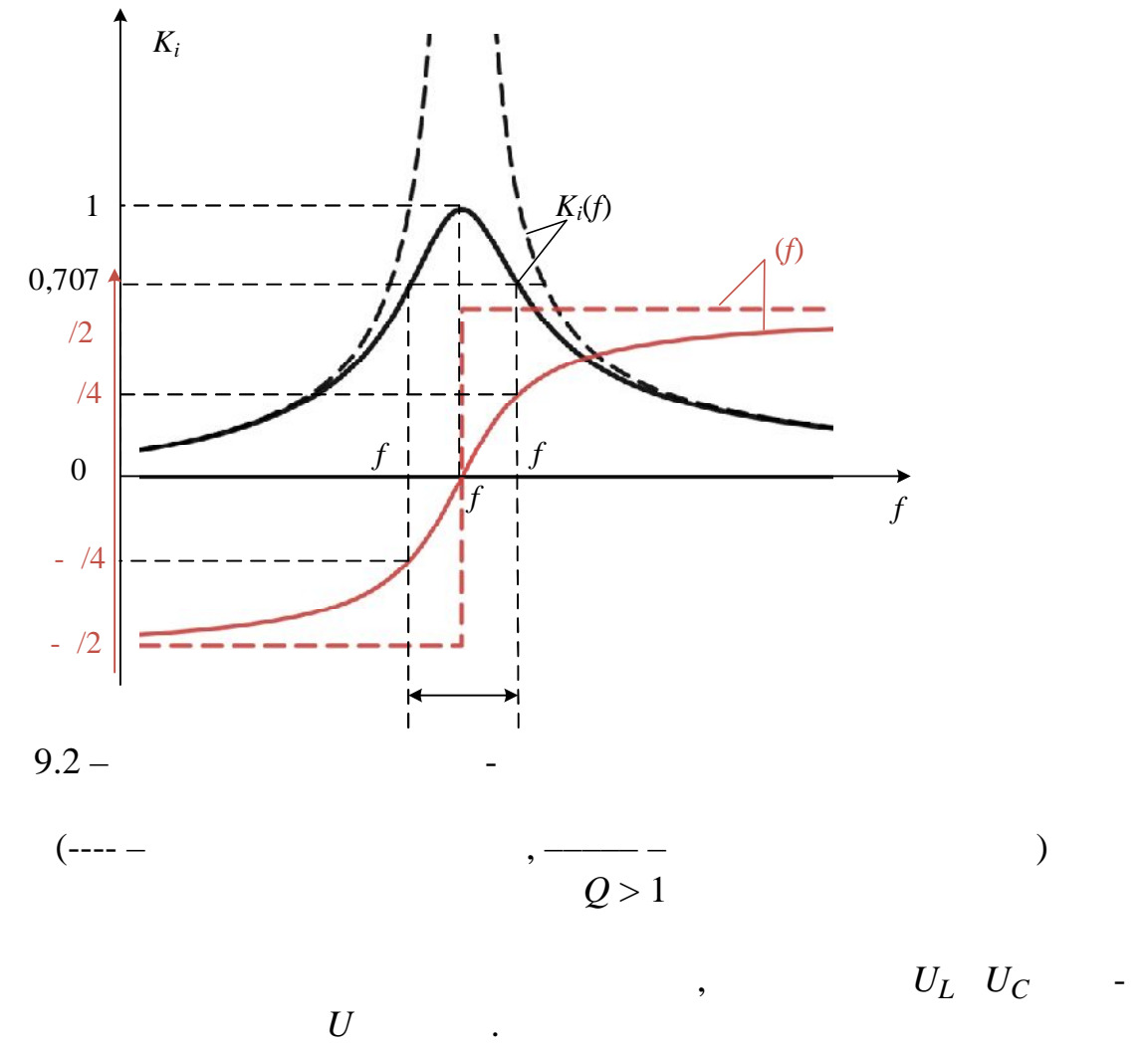

 $U$   $\qquad \qquad$   $\qquad \qquad$ 

*Векторні діаграми* напруги на елементах контуру на частоті, меншій  $( \ ) , \qquad \qquad ( \ ) \qquad \qquad , \qquad \qquad ( )$ ,  $9.3.$   $\frac{U_L}{U_L}$   $\underline{U}_C$ *U*  $Q$ ,  $\varphi = 0$  (9.3, ), резонанся  $(f < f, \alpha \varphi < 0)$  от  $(f < f, \alpha \varphi < 0)$  $\zeta$  and  $\zeta$  and  $\zeta$  and  $\zeta$  and  $\zeta$  and  $\zeta$   $\zeta$   $\zeta$   $\zeta$   $\zeta$   $\zeta$   $\zeta$   $\zeta$   $\zeta$   $\zeta$   $\zeta$   $\zeta$   $\zeta$   $\zeta$   $\zeta$   $\zeta$   $\zeta$   $\zeta$   $\zeta$   $\zeta$   $\zeta$   $\zeta$   $\zeta$   $\zeta$   $\zeta$   $\zeta$   $\zeta$   $\zeta$   $\z$  $\varphi > 0$ ) - (9.3, ).

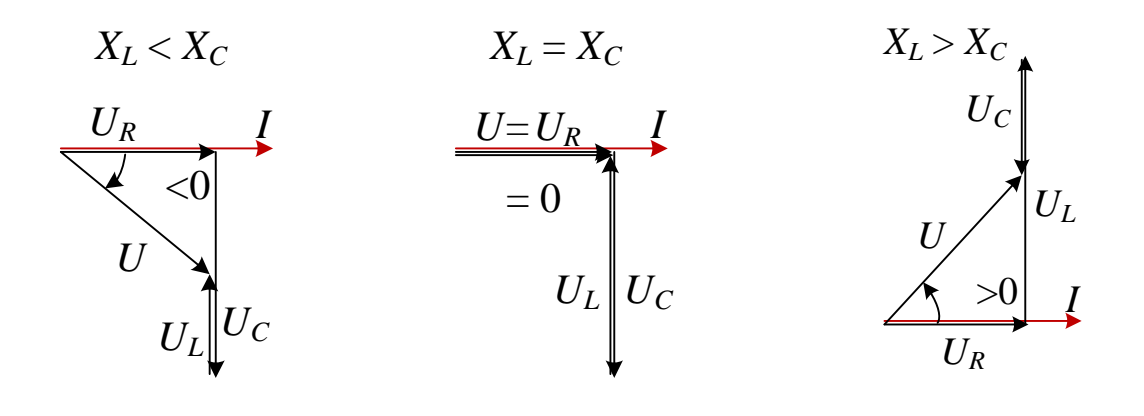

 $. 9.3 -$ 

 $f < f, f, f > f$ 

 $($  . 9.4):

 $\Delta f = f - f$ ,  $\Delta \omega = \omega - \omega$ ,

$$
K_i(f) = I(f)/I_{max} \quad 1/\sqrt{2} \approx 0,707.
$$
  
\n
$$
f \quad f \quad (\omega \quad \omega),
$$
  
\n
$$
K_i = I_{max}/\sqrt{2},
$$
  
\n
$$
P = 0,5P_{max},
$$
  
\n
$$
\varphi = \pm 45^\circ.
$$

$$
f \approx f_{\rm PH} / Q \qquad \qquad \omega \approx \omega_{\rm PH} / Q \,,
$$

 $($ , 9.4).

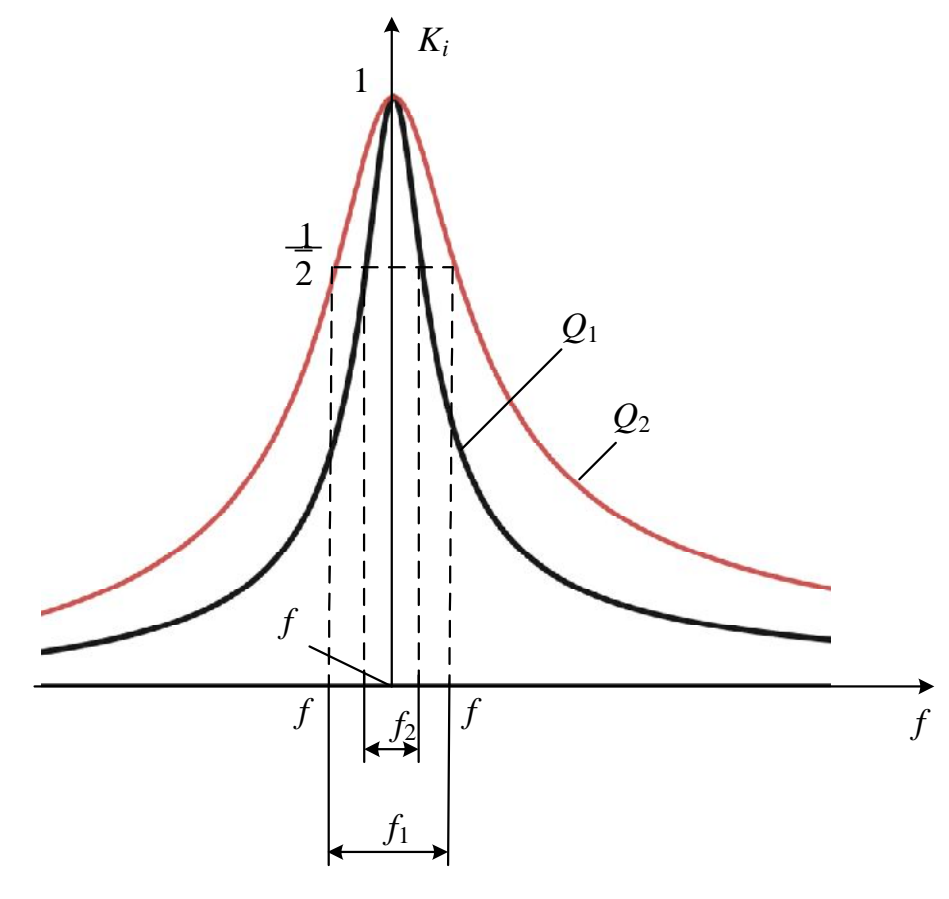

на практиці паралельно конденсатору підключають приймач (рис. $\mathcal{L}$ 

 $9.4 -$ 

 $(Q_1 > Q_2).$ 

9.1),  $R = 10...100$   $R = 10...100$  $R$  смут $\Delta f$  за  $\Delta f$  за  $\Delta f$  за  $\Delta f$   $\Delta f$   $Q = \frac{P}{R + \rho^2 / R}.$ ρ  $=\frac{P}{R^2+R^2}$ .

**9.1.3.** 

$$
(0, 9.5),
$$
  
\n
$$
b_{\text{P}} = b_{L(\text{P })} - b_{C(\text{P })} = 0
$$
  
\n
$$
b_{L(\text{PC})} = \frac{\omega_{\text{PC}} L}{R_1^2 + (\omega_{\text{PC}} L)^2} = b_{C(\text{PC})} = \frac{1/(\omega_{\text{PC}} C)}{R_2^2 + 1/(\omega_{\text{PC}} C)^2},
$$
  
\n
$$
\vdots
$$
  
\n
$$
\omega_{\text{PC}} = \frac{1}{\sqrt{LC}} \sqrt{\frac{L/C - R_1^2}{L/C - R_2^2}} = \omega_0 \sqrt{\frac{\rho^2 - R_1^2}{\rho^2 - R_2^2}},
$$
  
\n
$$
\omega_0 = 1/\sqrt{LC} - (R_1 = R_2 = 0);
$$

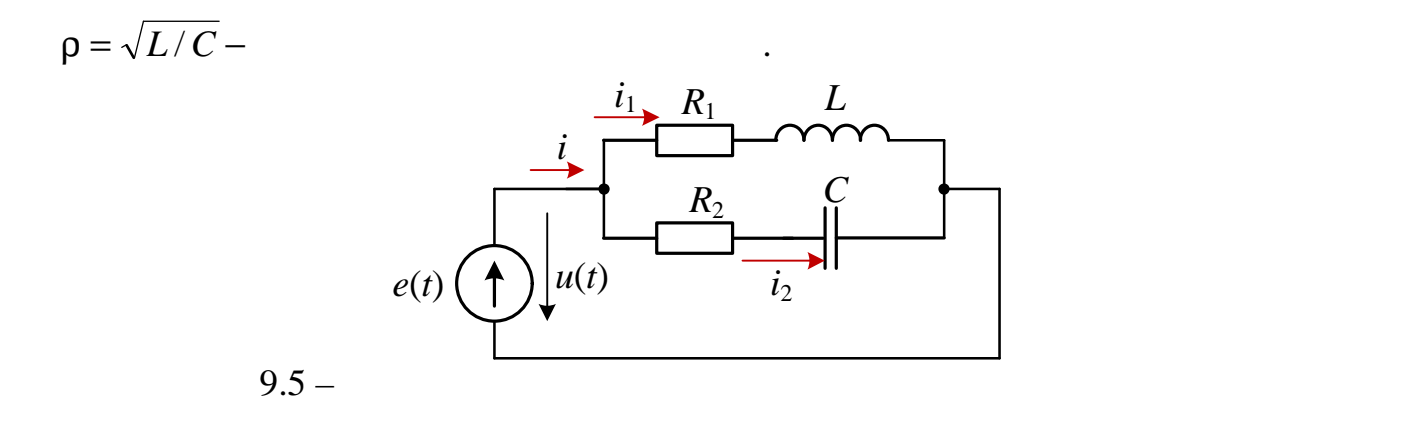

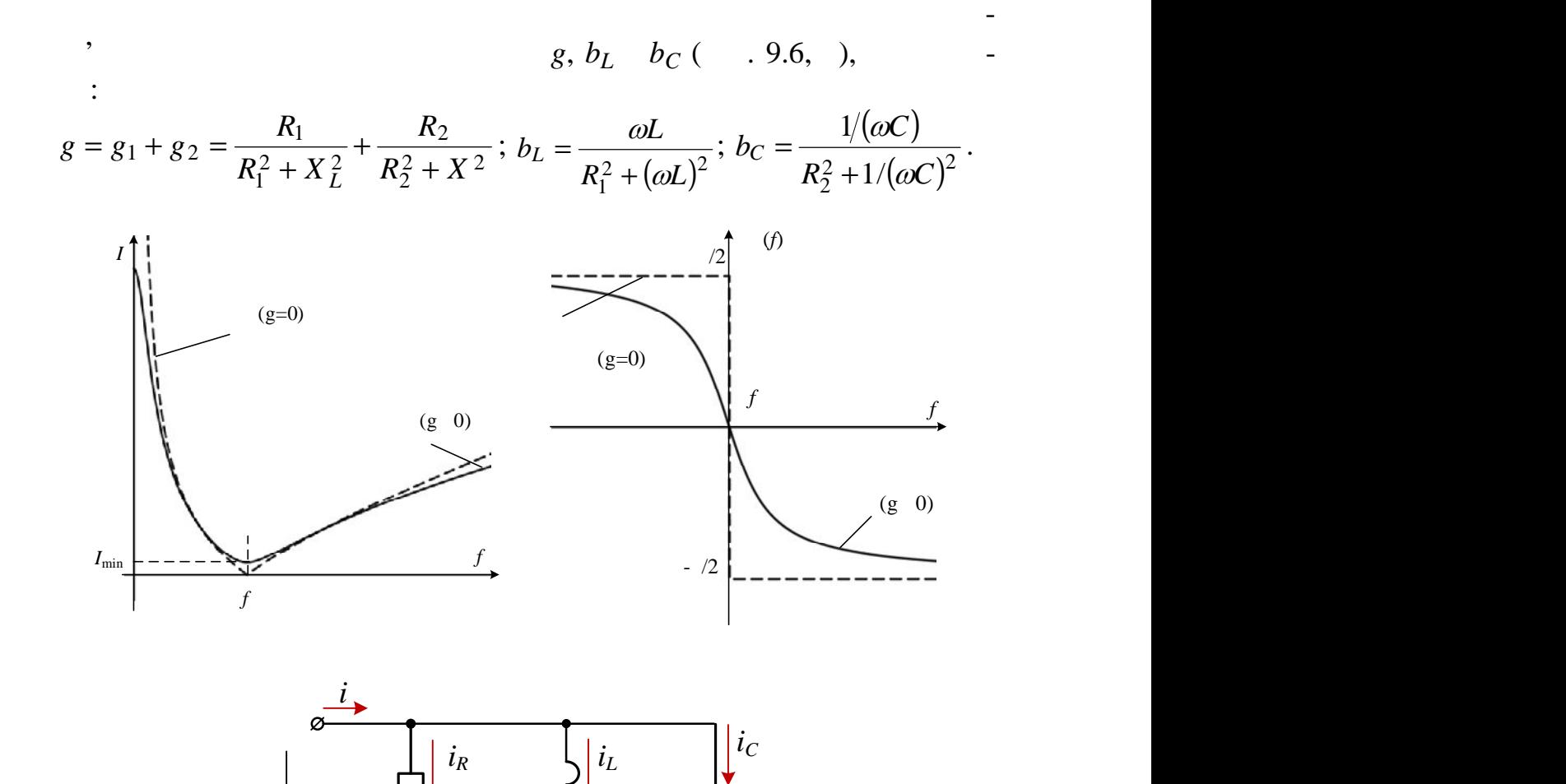

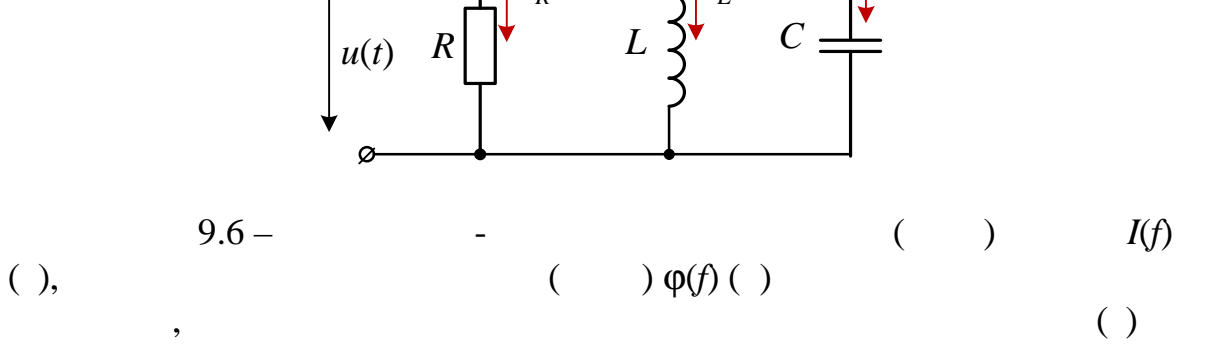

 $R_1L$   $R_2C$  ( $\ldots$  . 9.5)

$$
Q = \frac{b_{c(C_1)}}{g_{PC}} = \frac{b_{L(PC)}}{g_{PC}}.
$$
\n
$$
Q = \frac{I_{C(PC)}}{I_{PC}}.
$$
\n
$$
I = \frac{I}{I_{PC}} = UY_{pc} = U\sqrt{g_{pc}^2 + (b_{L(PC)} - b_{C(PC)})^2} = Ug_C = I_{min},
$$
\n
$$
Y = g_{(+)} = Y_{min}, \qquad Z_C = 1/Y_{pc} = Z_{max},
$$
\n
$$
S = \frac{1}{2} \left(\frac{1}{2} - \frac{1}{2}\right) \left(\frac{1}{2} - \frac{1}{2}\right) \left(\frac{1}{2
$$

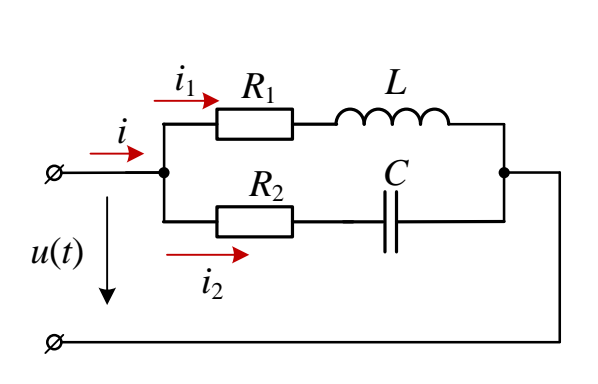

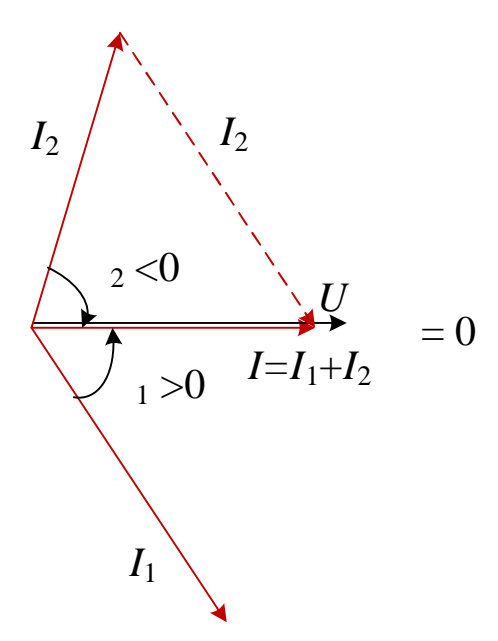

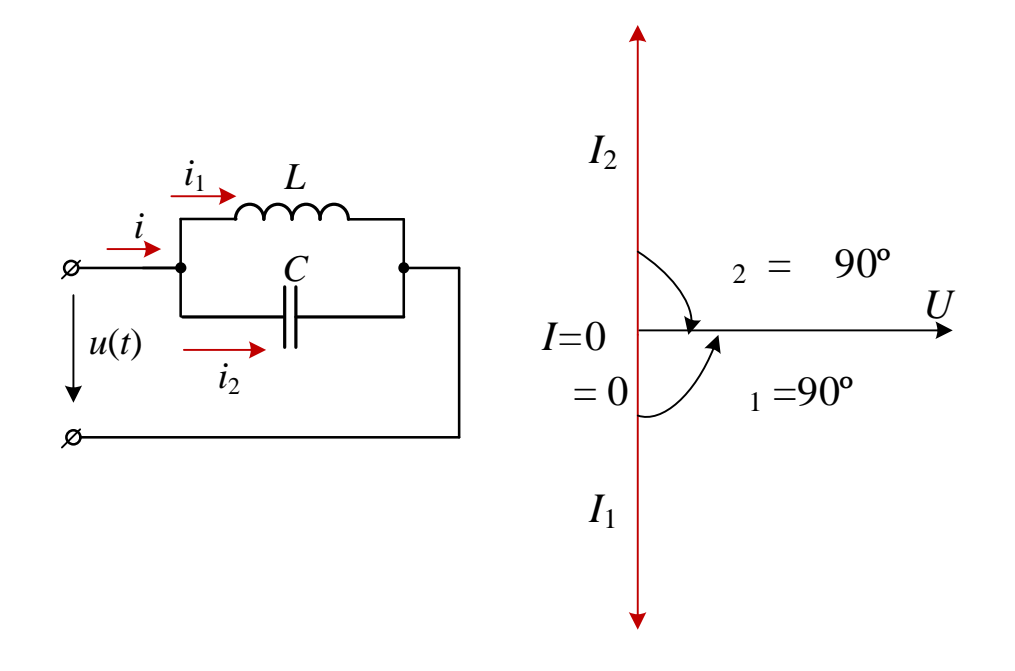

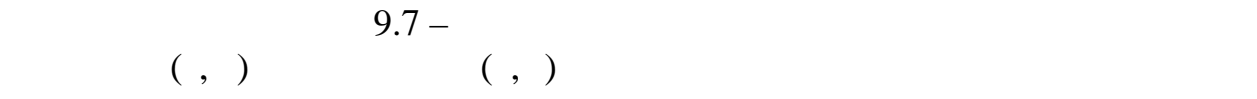

$$
\Delta f \approx \frac{f_{\text{PT}}}{Q} \qquad \Delta \omega \approx \frac{\omega_{\text{PT}}}{Q}.
$$

**9.2. авчальні завдання та методичні вказівки до виконання**

 $\ddot{\cdot}$ 

**9.2.1.** *Position 19.8) Position 19.8)* **<b>***Position 19.8 Position 19.8 Position 19.8* 

$$
E = 10 + N, \quad [\in (10, ..., 30), \quad)]. \quad N -
$$
  
\n
$$
= \sqrt{2} \sin(2\pi ft); \quad f = (40, ..., 140) ;
$$
  
\n
$$
R_1 = 2 + N, \quad ; [R \in 2, ..., 22] ; R_2 = R_3 = 0,2 ;
$$
  
\n
$$
L_1 = 30 + N, \quad ; [L_1 \in 20, ..., 40] ;
$$
  
\n
$$
1 = 2 = 100 + 10N, \quad [\in 110, ..., 300] ;
$$
  
\n
$$
L_2 = 10 + N, \quad [L_2 \in 10, ..., 30] \quad ]
$$
  
\n
$$
9.1.
$$

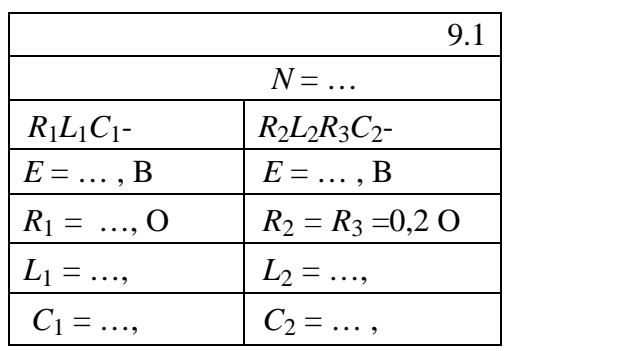

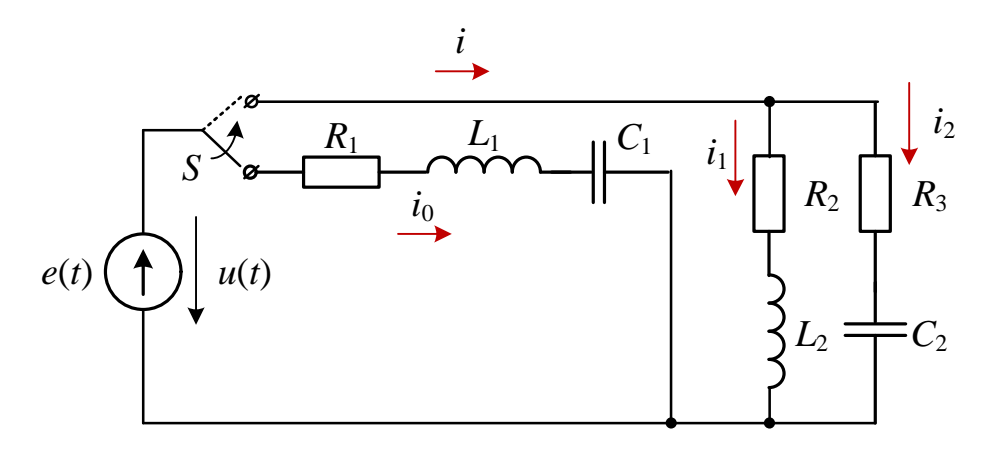

 $9.8 -$ 

 $\varphi_k$  гілок та струми на вході коливальних контурів на резонансних час то  $\mathbb{R}^n$ 

 $f = 1/2\pi \sqrt{L_1 C_1}$ ,  $f_{\text{PC}} = (1/2\pi \sqrt{L_2 C_2}) \sqrt{(L_2/C_2 - R_2^2)/(L_2/C_2 - R_3^2)}$  $2<sub>1</sub>$  $f_{\text{PC}} = (1/2\pi\sqrt{L_2C_2})\sqrt{(L_2/C_2 - R_2^2)/(L_2/C_2 - R_3^2)}$ 

струмів схем заміщення контурів *у режимі резонансу*. Переконатися, що

**Розрахувати** напруги на елементах кола, струми гілок та кути зсуву

 $.9.2.$ **9.2.2.** 3.9.2 *no.2 <b>n* 3.2 *no.3 n* 3.2 *no.3 n* 3.2 *no.3***</del> <b>***n* 3.2 *no.3* **<b>***n* 3.2 *no.3**no.3**no.3**no.3**no.3**no.3**no.3**no.3**no.3**no.3**no.3**no.3**no.3**no.3**no.3**no.3**no* 

 $\underline{U} = \underline{E}$   $\underline{I}_0$  $I_0$ 

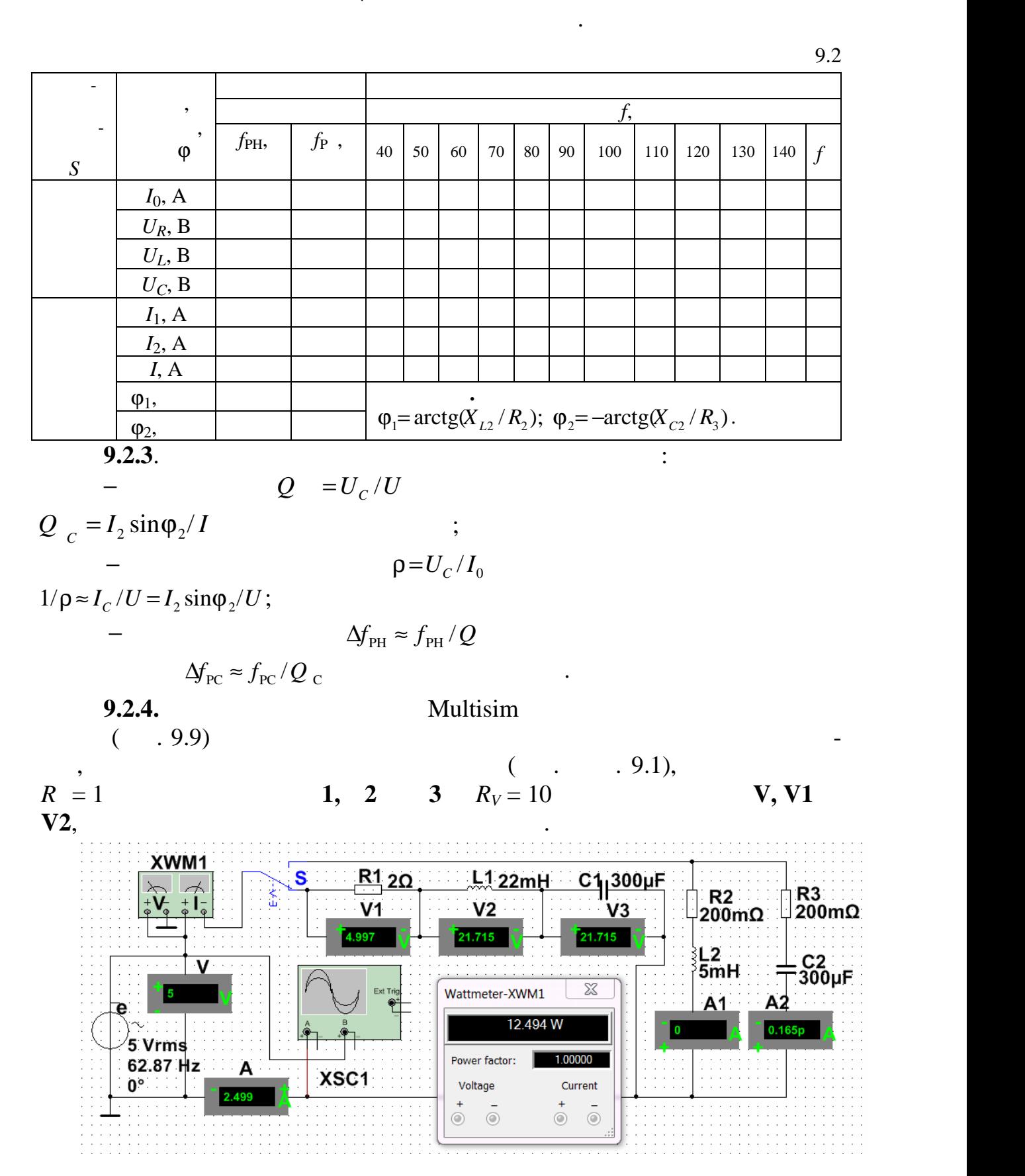

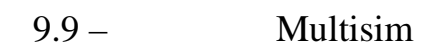

вальних контурів.

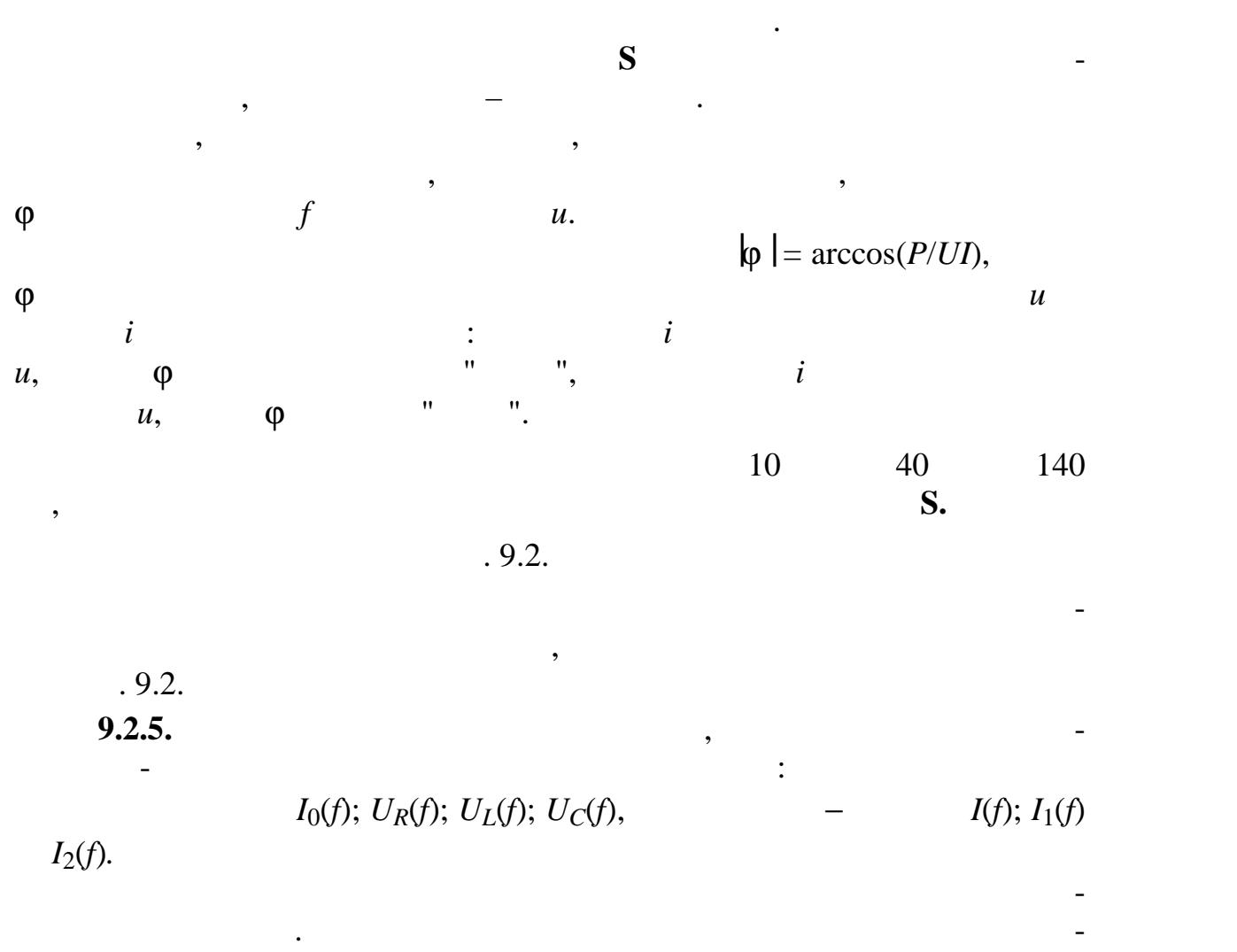

льну лінію, що відповідає масштабу вхідної напруги *U*.

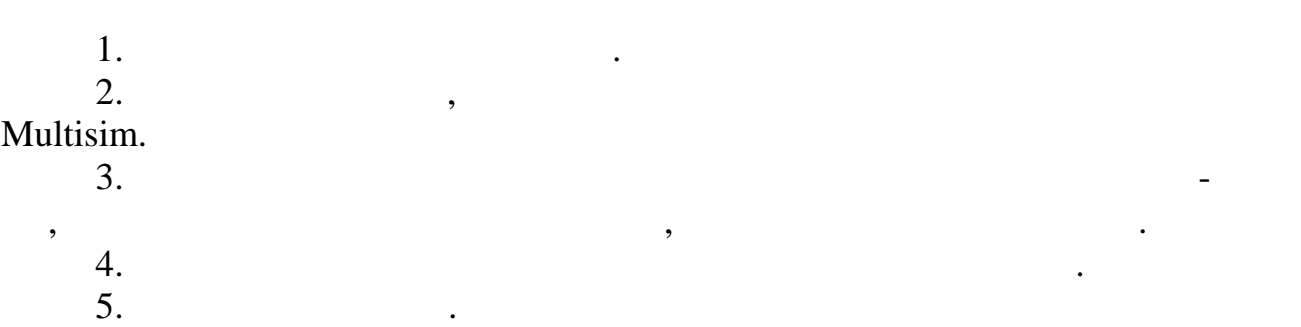

на характер зміни резонансних кривих послідовного і паралельного коли-

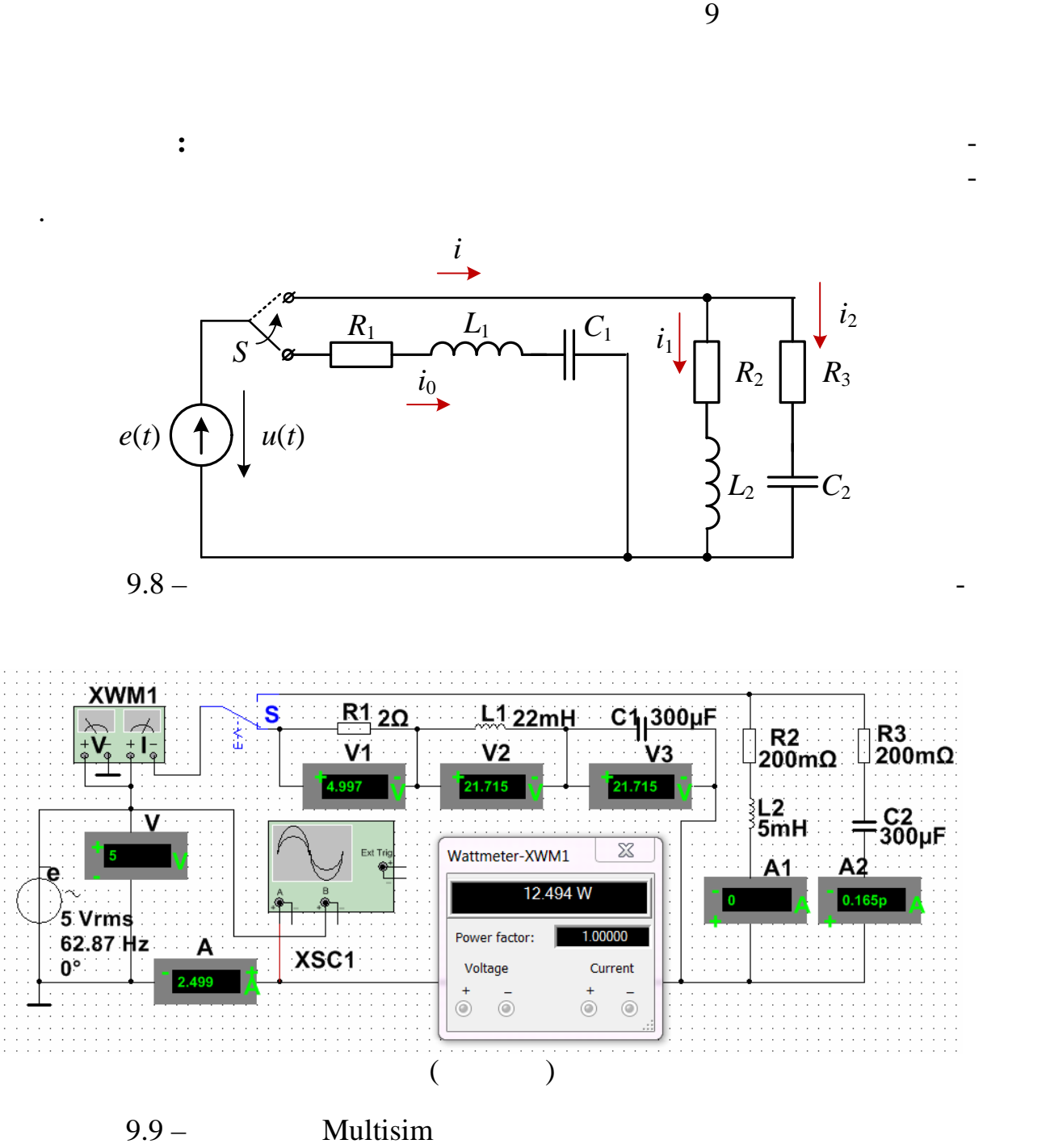

група (процесс)<br>Група (процесс) Студент

Викладач

 $\ddot{\phantom{a}}$ 

П.І.пБ

 $\overline{9}$ 

**1.** *Розрами**Розра***хуватий (рис. 9.8) за тема с селото с селото с селото с селото с селото с селото с селото с селото с селото с селото с селото с селото с селото с селото с селото с селото с селото с селото с селото с** 

$$
E = 10 + N, \quad [\in (10, ..., 30), \quad)], \quad N -
$$
  
\n
$$
= \sqrt{2} \sin(2\pi ft); \quad f = (40, ..., 140) ;
$$
  
\n
$$
R_1 = 2 + N, \quad ; [R \in 2, ..., 22] ; R_2 = R_3 = 0,2 ;
$$
  
\n
$$
L_1 = 30 + N, \quad ; [L_1 \in 20, ..., 40] ;
$$
  
\n
$$
1 = 2 = 100 + 10N, \quad [\in 110, ..., 300] ;
$$
  
\n
$$
L_2 = 10 + N, \quad [L_2 \in 10, ..., 30] \quad ]
$$
  
\n
$$
9.1.
$$

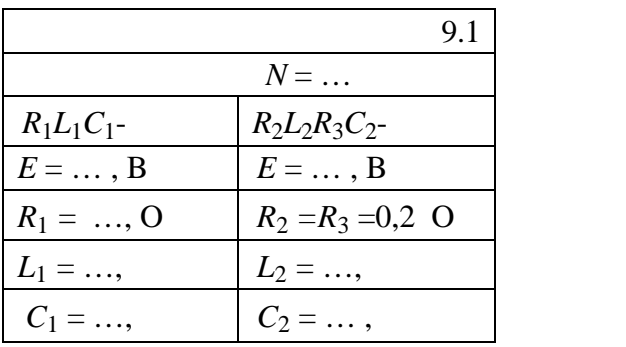

$$
\varphi_{k}
$$

частотах:  $f = 1/2\pi \sqrt{L_1 C_1}$ ,  $f_{\text{PC}} = (1/2\pi \sqrt{L_2 C_2}) \sqrt{(L_2/C_2 - R_2^2)/(L_2/C_2 - R_3^2)}$  $2 / \mathbf{C}_2$   $\mathbf{R}_3$  )  $f_{\text{PC}} = (1/2\pi\sqrt{L_2C_2})\sqrt{(L_2/C_2 - R_2^2)/(L_2/C_2 - R_3^2)}$  $\ldots$  9.2.

**Розрахувати** напруги на елементах схеми, струми гілок та кути зсу-

 $9.2$ 

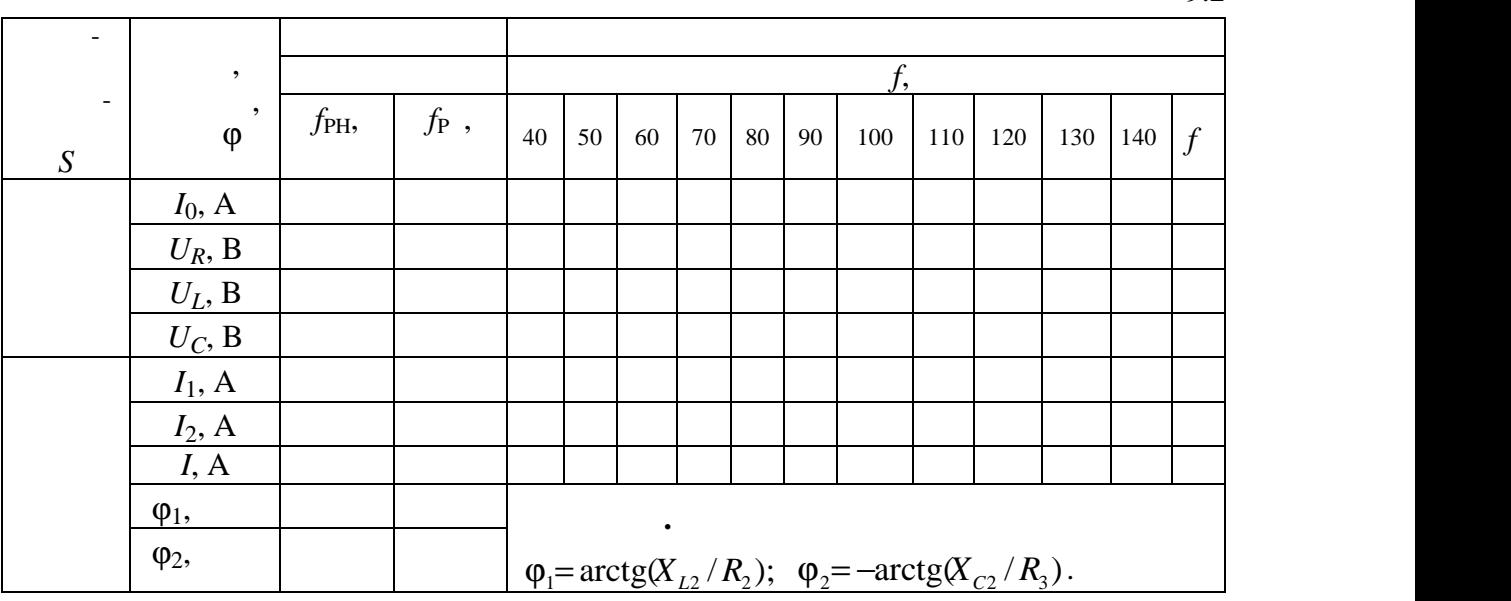

**2.**  $\qquad \qquad . \ 9.2$ 

струмів схем заміщення контурів у режимі резонансу. Переконатися, що  $\underline{U} = \underline{E}$   $\underline{I}_0$  $I_0$  $\phi$   $U$   $I$  ралельному коливальному контурі близькі до нуля. **3**. *Розрами* **параметри коливальних коливальних коливальних коливальних контрактив:**  $Q = U_C / U$  $Q_{C} = I_{2} \sin \varphi_{2}/I$  ; паралежного контуру;<br>паралежность контуру;<br>паралежность контуру;  $\rho = U_C / I_0$  $1/\rho \approx I_c / U = I_2 \sin{\phi_2 / U}$ ;  $-\epsilon$  *Af<sub>PH</sub>*  $\approx$  *f<sub>PH</sub>*  $/Q$  $\Delta f_{PC} \approx f_{PC}/Q_C$ **4. обудувати графіки** амплітудно-частотних характеристик стру- :<br>  $U_C(f)$ ,  $I_1(f) = I(f)$ ;  $I_1(f) = I_2(f)$ .<br>  $I_2(f) = I_2(f)$ . *u*<sub>*C*</sub>(*f*), *I*<sub>1</sub>(*f*)  $I_2(f)$ .<br>*A до завдання 4*  $\int$ <sup>*L*</sup> $U_L$ ,  $U_C$ , *I*0,

резонансних режимах. На першому малюнку провести пунктирну горизон-

**Висновки по роботі.**

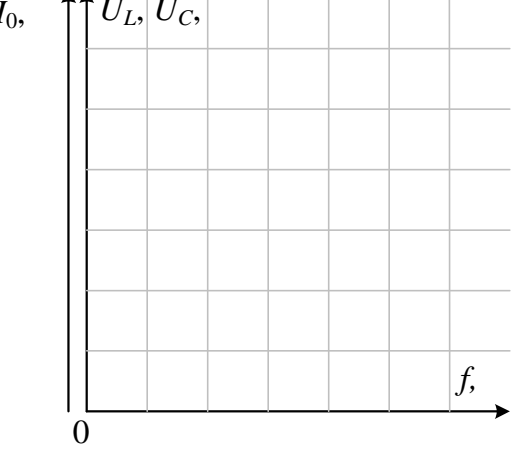

них контурів.

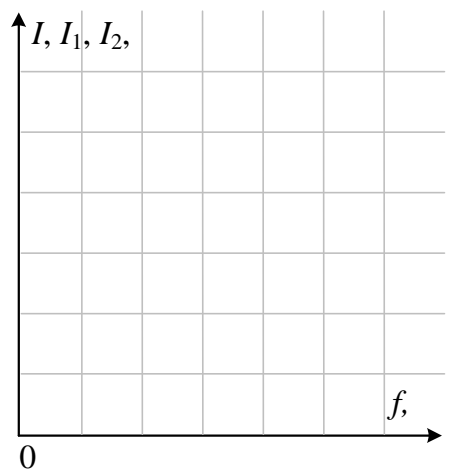

тальну лінію, що відповідає масштабу вхідної напруги *U*.

**Сформулювати** висновки про вплив частоти вхідної напруги на ха рактер зміни резонансних кривих послідовного і паралельного коливаль-